## Touchscreen

**ECEN 330** 

BYU Electrical & Computer Engineering
IRA A. FULTON COLLEGE OF ENGINEERING

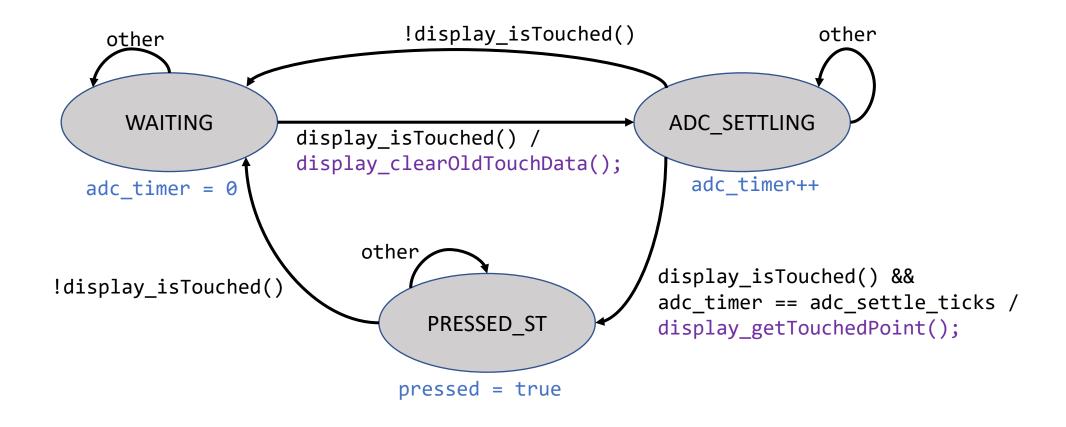

- You can use the above diagram to implement your state machine. You can follow this design exactly, or make changes if you like.
- The \*adc\_timer\* tracks the number of ticks elapsed since the user touched the screen, and is used to implement the delay required to allow the ADC to settle.
- \*adc\_settle\_ticks\* should be set in your `touchscreen\_init()` function, according to the provided state machine period.
- You will need to declare the SM states in your \*touchscreen.c\* file. The SM states are
   \*\*\_different\_\*\* than the touchscreen statuses (\*touchscreen\_status\_t\* enum) defined in \*touchscreen.h\*.
- The \*pressed\* variable can be used to track whether your driver has an \*unacknowledged\* touch. It is set in the state machine and cleared in `touchscreen\_ack\_touch()`.